# Free epub Predictive analytics with matlab mathworks (PDF)

with integration and numerical root finding methodsapply matlab to differential equations based models and simulationsuse matlab for data science<br>1/20 free download 21 things every girl should know matlab matlab simulink matlabweb matlab simulink matlab matlab matlab matlab matlab  $\mathbb{Z}$   $\mathbb{Z}$   $\mathbb{Z}$   $\mathbb{Z}$   $\mathbb{Z}$   $\mathbb{Z}$   $\mathbb{Z}$   $\mathbb{Z}$   $\mathbb{Z}$  eet the essential tools for your courses in engineering math and science matlab r is a high level language and environment that lets you focus on your course work and applications rather than on programming details it enables you to solve many numerical problems in a fraction of the time it takes to write a program in a lower level language such as java c c or fortran you can also use matlab to analyze and visualize data using automation capabilities thereby avoiding the manual repetition common with other products the matlab in student version provides all the features and capabilities of the professional version of matlab software with no limitations there are a few small differences between the student version interface and the professional version of matlab the matlab prompt in student version is edu printouts contain this footer student version of matlab for more information on this product please visit the mathworks website mathworks com academia student version index html important note proof of student status is required for activation of license  $\mathbb{Z}$   $\mathbb{Z}$   $\mathbb{Z}$   $\mathbb{Z}$   $\mathbb{Z}$  matlab simulink matlab matlab simulink matlab  $\mathbb Z$  employ essential and hands on tools and functions of the matlab and simulink packages which are explained and demonstrated via interactive examples and case studies this book contains dozens of simulation models and solved problems via m files scripts and simulink models which help you to learn programming and modeling essentials you ll become efficient with many of the built in tools and functions of matlab simulink while solving engineering and scientific computing problems beginning matlab and simulink explains various practical issues of programming and modelling in parallel by comparing matlab and simulink after reading and using this book you ll be proficient at using matlab and applying the source code from the book s examples as templates for your own projects in data science or engineering what you will learnget started using matlab and simulinkcarry out data visualization with matlabgain the programming and modeling essentials of matlabbuild a gui with matlabwork

projects who this book is for engineers programmers data scientists and students majoring in engineering and scientific computing  $\mathbb{Z}$   $\mathbb{Z}$   $\mathbb{Z}$   $\mathbb{Z}$   $\mathbb{Z}$   $\mathbb{Z}$   $\mathbb{Z}$  matlab 1 2 3 lambert beer 4 5 6 7 get the essential tools for your courses in engineering math and science matlab r is a high level language and interactive environment that lets you focus on your course work and applications rather than on programming details it enables you to solve many numerical problems in a fraction of the time it takes to write a program in a lower level language such as java c c or fortran you can also use matlab to analyze and visualize data using automation capabilities thereby avoiding the manual repetition common with other products the matlab in student version provides all the features and capabilities of the professional version of matlab software with no limitations there are a few small differences between the student version interface and the professional version of matlab the matlab prompt in student version is edu printouts contain this footer student version of matlab contains r2009a versions of matlab simulink symbolic math toolbox control system toolbox signal processing toolbox signal processing blockset statistics toolbox optimization toolbox image processing toolbox student version also comes with complete documentation on the dvd differences in student version the simulink in student version provides the full functionality of the professional version of simulink with the following differences models are limited to 1000 blocks accelerator and rapid accelerator simulation modes are not available in student version model reference blocks cannot be used printouts contain this footer student version of matlab system simulation techniques with matlab and simulink comprehensively explains how to use matlab and simulink to perform dynamic systems simulation tasks for engineering and non engineering applications this book begins with covering the fundamentals of matlab programming and applications and the solutions to different mathematical problems in simulation the fundamentals of simulink modelling and simulation are then presented followed by coverage of intermediate level modelling skills and more advanced techniques in simulink modelling and applications finally the modelling and simulation of engineering and non engineering systems are presented the areas covered include electrical electronic systems mechanical systems pharmacokinetic systems video and image processing systems and discrete event systems hardware in the loop simulation and real time application are also discussed key features progressive building of simulation skills using simulink from basics through to advanced levels with illustrations and examples wide coverage of simulation topics of applications from engineering to non engineering systems dedicated chapter on hardware in the loop simulation and real time control end of chapter exercises a companion website hosting a solution manual and powerpoint slides system simulation techniques with matlab

### 2023-01-26 2/20

and simulink is a suitable textbook for senior undergraduate postgraduate courses covering modelling and simulation and is also an ideal reference for researchers and practitioners in industry  $\mathbb{Z}$   $\mathbb{Z}$   $\mathbb{Z}$   $\mathbb{Z}$   $\mathbb{Z}$   $\mathbb{Z}$   $\mathbb{Z}$   $\mathbb{Z}$   $\mathbb{Z}$   $\mathbb{Z}$   $\mathbb{Z}$   $\mathbb{Z}$   $\mathbb{Z}$   $\mathbb{Z}$   $\mathbb{Z}$   $\mathbb{Z}$   $\mathbb{Z}$   $\mathbb{Z}$   $\mathbb{Z}$   $\mathbb$ 2 matlab 2 matla 2 matla 2 matla 2 matla 2 matla 2 matla 2 matla 2 matla 2 matla 2 matla 2 matla 2 matla 2 mat<br>Panata 2 matla 2 matla 2 matla 2 matla 2 matla 2 matla 2 matla 2 matla 2 matla 2 matla 2 matla 2 matla 2 matla focusing on physical applications in mechanics the book s goal is to explore the benefits of computer usage in problem solving presents numerous example problems which demonstrate each program includes several thousand lines of carefully structured matlab code suitable for detailed study shall i refuse my dinner because i do not fully understand the process of digestion no not if i am satisfied with the result 1890 oliver heaviside heaviside 100 laplace pid pid lti linear time invariant 1 1 siso single input single output n m nm rad 2 this text is an introduction to simulink a

companion application to matlab it is written for students at the undergraduate and graduate programs as well as for the working professional although some previous knowledge of matlab would be helpful it is not absolutely necessary appendix a of this text is an introduction to matlab to enable the reader to begin learning both matlab and simulink to perform graphical computations and programming chapters 2 through 18 describe the blocks of all simulink libraries their application is illustrated with practical examples through simulink models some of which are supplemented with matlab functions commands and statements chapters 1 and 19 contain several simulink models to illustrate various applied math and engineering applications appendix b is an introduction to difference equations as they apply to discrete time systems and appendix c introduces the reader to random generation procedures this text supplements our numerical analysis with matlab and spreadsheet applications isbn 0 9709511 1 6 it is self contained the blocks of each library are described in an orderly fashion that is consistent with simulink s documentation this arrangement provides insight into how a model is used and how its parts interact with each another like matlab simulink can be used with both

### 2023-01-26 3/20

#### free download 21 things every girl should know

linear and nonlinear systems which can be modeled in continuous time sample time or a hybrid of these examples are provided in this text most of the examples presented in this book can be implemented with the student versions of matlab and simulink a few may require the full versions of these outstanding packages and can be skipped some add ons known as toolboxes and blocksets can be obtained from the mathworks inc 3 apple hill drive natick ma 01760 2098 usa mathworks com **222222323232323232323232323232323**23232323 this textbook introduces pow tool called matlab the main objective of this book is to expose the readers to matlab features that integrate computation visualization and programming in an easy to use environment this book covers built in functions of matlab commands and their applications in topics of mathematical physics and engineering mathematics the book is written in a very simple language and chapters are arranged sequentially each topic covered in this book has its corresponding theoretical explanation prior to its matlab execution the authors explain concepts with the help of screenshots of the matlab software and programming codes with their outputs this approach not only creates a direct link between the book and the matlab software but also imbibes the feeling of actual interaction with matlab software a sufficient number of examples based on matlab programming codes have been worked out so that students can grasp the concepts the ideas and the results in an easy way at the end of each chapter students will have a chance to answer several application based questions in exercise all these features make this book to be used as a textbook for theoretical learning as well as for laboratory course the book is suitable for the undergraduate and postgraduate students of mathematics physics instrumentation and electronics the undergraduate students of engineering will also find this book useful the matlab programming environment is often perceived as a platform suitable for prototyping and modeling but not for serious applications one of the main complaints is that matlab is just too slow accelerating matlab performance aims to correct this perception by describing multiple ways to greatly improve matlab program speed packed with thousands of helpful tips it leaves no stone unturned discussing every aspect of matlab ideal for novices and professionals alike the book describes matlab performance in a scale and depth never before published it takes a comprehensive approach to matlab performance illustrating numerous ways to attain the desired speedup the book covers matlab cpu and memory profiling and discusses various tradeoffs in performance tuning it describes both the application of standard industry techniques in matlab as well as methods that are specific to matlab such as using different data types or built in functions the book covers matlab vectorization parallelization implicit and explicit optimization memory management chunking and caching it explains matlab s memory model and details how it can be leveraged it describes the use of gpu mex fpga and other forms of compiled code as well as techniques for speeding up deployed applications it details specific tips for matlab gui graphics and i o it also reviews a wide variety of utilities libraries and toolboxes that can help to improve performance sufficient information is provided to allow readers to immediately apply the suggestions to their own matlab programs extensive references are also included to allow those who wish to expand the treatment of a particular topic to do so easily supported by an active website and numerous code

### 2023-01-26 4/20

free download 21 things every girl should know

#### free download 21 things every girl should know

examples the book will help readers rapidly attain significant reductions in development costs and program run times this text examines the version 4 of matlab software for numerical computations and problem solving which incorporates changes integrated into the matlab professional release 4 including new 3 d colour scientific visualization new object oriented graphics and graphical user interface tools 2 2 2 2 2 2 2 2 2 2 2 matlab drawing on his teaching of the matlab computing environment to college freshmen palm u of rhode island introduces the basics of this user friendly language for numerical analysis visualization and symbolic manipulation that is a becoming a standard in a growing number of engineering fields includes examples of applications and exercises which assume no prior programming experience and a master guide to covered commands and functions lacks references annotation copyrighted by book news inc portland or this book provides a comprehensive tutorial for matlab plus documentation for three special toolboxes bundled with the student edition of matlab signal processing control systems and symbolic math it can also be used as student documentation for academic site licenses and computer lab installations of the professional version of matlab

## MATLABE 2 2 2 2 2 2 2 2 2 2 2 2 2

#### 2019-09

matlab

## MATLAB 2 2 2 2 2 2 2 2

2021

## Getting Started with MATLAB® 7

2007

matlab simulink matlabweb

### MATLAB

### 2020-12

matlab simulink

### MATLABE **2 2 2 2 2 2 2 2**

### 2018-10-15

free download 21 things every girl should know (Read Only)

 matlab matlab matlab  $\begin{array}{ccc} \boxed{2} & \boxed{2} \end{array}$ 

### MATLAB 2 2 2 2 2 2 2 2 2 2 2 2 2 2 2 2 2 2

#### 2020-11

matlab

### MATLAB/Simulink ? ? ? ? ? ? ? ? ?

2020-02-10

matlab

## MATLAB[]

2008-12

### MATLABE 2 2 2 2 2 2 2 2 2 2 2 2 (2 2 2 )

#### 2021-11-13

get the essential tools for your courses in engineering math and science matlab r is a high level language and interactive environment that lets you focus on your course work and applications rather than on programming details it enables you to solve many numerical problems in a fraction of the time it takes to write a program in a lower level language such as java c c or fortran you can also use matlab to analyze and visualize data

using automation capabilities thereby avoiding the manual repetition common with other products the matlab in student version provides all the features and capabilities of the professional version of matlab software with no limitations there are a few small differences between the student version interface and the professional version of matlab the matlab prompt in student version is edu printouts contain this footer student version of matlab for more information on this product please visit the mathworks website mathworks com academia student version index html important note proof of student status is required for activation of license

## Matlab<sup>[7]</sup> [7] [7] [7] [7] [7] [7] [7]

2011-09

 matlab simulink matlab matlab simulink 22222223 matlab222222222222222222222

# 222222222222222222

### 2021-02

employ essential and hands on tools and functions of the matlab and simulink packages which are explained and demonstrated via interactive examples and case studies this book contains dozens of simulation models and solved problems via m files scripts and simulink models which help you to learn programming and modeling essentials you ll become efficient with many of the built in tools and functions of matlab simulink while solving engineering and scientific computing problems beginning matlab and simulink explains various practical issues of programming and modelling in parallel by comparing matlab and simulink after reading and using this book you ll be proficient at using matlab and applying the source code from the book s examples as templates for your own projects in data science or engineering what you will learnget started using matlab and simulinkcarry out data visualization with matlabgain the programming and modeling essentials of matlabbuild a gui with matlabwork with integration and numerical root finding methodsapply matlab to differential equations based models and simulationsuse matlab for data science projects who this book is for engineers programmers data scientists and students majoring in engineering and scientific computing

## MATLAB and Simulink Student Version R2012a

2012-03-01

matlab

## Matlab and Simulink Student Version Release 14

2006

 1 2 3 lambert beer 4 5 6 7 20202232223232323232323232323

## 2 2 2 MATLAB 2 2 2 2 2 2 2 2 2

### 2017-11-24

get the essential tools for your courses in engineering math and science matlab r is a high level language and interactive environment that lets you focus on your course work and applications rather than on programming details it enables you to solve many numerical problems in a fraction of the time it takes to write a program in a lower level language such as java c c or fortran you can also use matlab to analyze and visualize data using automation capabilities thereby avoiding the manual repetition common with other products the matlab in student version provides all the features and capabilities of the professional version of matlab software with no limitations there are a few small differences between the student

version interface and the professional version of matlab the matlab prompt in student version is edu printouts contain this footer student version of matlab contains r2009a versions of matlab simulink symbolic math toolbox control system toolbox signal processing toolbox signal processing blockset statistics toolbox optimization toolbox image processing toolbox student version also comes with complete documentation on the dvd differences in student version the simulink in student version provides the full functionality of the professional version of simulink with the following differences models are limited to 1000 blocks accelerator and rapid accelerator simulation modes are not available in student version model reference blocks cannot be used printouts contain this footer student version of matlab

# SIMULINK

2000

system simulation techniques with matlab and simulink comprehensively explains how to use matlab and simulink to perform dynamic systems simulation tasks for engineering and non engineering applications this book begins with covering the fundamentals of matlab programming and applications and the solutions to different mathematical problems in simulation the fundamentals of simulink modelling and simulation are then presented followed by coverage of intermediate level modelling skills and more advanced techniques in simulink modelling and applications finally the modelling and simulation of engineering and non engineering systems are presented the areas covered include electrical electronic systems mechanical systems pharmacokinetic systems video and image processing systems and discrete event systems hardware in the loop simulation and real time application are also discussed key features progressive building of simulation skills using simulink from basics through to advanced levels with illustrations and examples wide coverage of simulation topics of applications from engineering to non engineering systems dedicated chapter on hardware in the loop simulation and real time control end of chapter exercises a companion website hosting a solution manual and powerpoint slides system simulation techniques with matlab and simulink is a suitable textbook for senior undergraduate postgraduate courses covering modelling and simulation and is also an ideal reference for researchers and practitioners in industry

# Beginning MATLAB and Simulink

2019-11-28

202020202020202020202020202020202020

## **22 22 22 22 22 23 MATLAB**

#### 2021-09-25

 mathworksmatlab56prentice hall 2 matlab 2222223222222222222222222222222222222<del>223</del>

### 2020 2021 2021 2021 2022

2005-10-12

focusing on physical applications in mechanics the book s goal is to explore the benefits of computer usage in problem solving presents numerous example problems which demonstrate each program includes several thousand lines of carefully structured matlab code suitable for detailed study

### MATLAB

1998

shall i refuse my dinner because i do not fully understand the process of digestion no not if i am satisfied with the result  $\mathbb{Z}$   $\mathbb{Z}$   $\mathbb{Z}$   $\mathbb{Z}$   $\mathbb{Z}$   $\mathbb{Z}$   $\mathbb{Z}$   $\mathbb{Z}$   $\mathbb{Z}$   $\mathbb{Z}$   $\mathbb{Z}$  1890 oliver heaviside heaviside 100 laplace pid pid 

  $\boxtimes$   $\boxtimes$  n m nm rad 2

## MATLAB and Simulink Student Release 2009a

2009-06-04

this text is an introduction to simulink a companion application to matlab it is written for students at the undergraduate and graduate programs as well as for the working professional although some previous knowledge of matlab would be helpful it is not absolutely necessary appendix a of this text is an introduction to matlab to enable the reader to begin learning both matlab and simulink to perform graphical computations and programming chapters 2 through 18 describe the blocks of all simulink libraries their application is illustrated with practical examples through simulink models some of which are supplemented with matlab functions commands and statements chapters 1 and 19 contain several simulink models to illustrate various applied math and engineering applications appendix b is an introduction to difference equations as they apply to discrete time systems and appendix c introduces the reader to random generation procedures this text supplements our numerical analysis with matlab and spreadsheet applications isbn 0 9709511 1 6 it is self contained the blocks of each library are described in an orderly fashion that is consistent with simulink s documentation this arrangement provides insight into how a model is used and how its parts interact with each another like matlab simulink can be used with both linear and nonlinear systems which can be modeled in continuous time sample time or a hybrid of these examples are provided in this text most of the examples presented in this book can be implemented with the student versions of matlab and simulink a few may require the full versions of these outstanding packages and can be skipped some add ons known as toolboxes and blocksets can be obtained from the mathworks inc 3 apple hill drive natick ma 01760 2098 usa mathworks com

## System Simulation Techniques with MATLAB and Simulink

2013-09-16

## Kikai sekkei no tame no moderu besu kaihatsu nyumon

2007-10

this textbook introduces powerful computational software tool called matlab the main objective of this book is to expose the readers to matlab features that integrate computation visualization and programming in an easy to use environment this book covers built in functions of matlab commands and their applications in topics of mathematical physics and engineering mathematics the book is written in a very simple language and chapters are arranged sequentially each topic covered in this book has its corresponding theoretical explanation prior to its matlab execution the authors explain concepts with the help of screenshots of the matlab software and programming codes with their outputs this approach not only creates a direct link between the book and the matlab software but also imbibes the feeling of actual interaction with matlab software a sufficient number of examples based on matlab programming codes have been worked out so that students can grasp the concepts the ideas and the results in an easy way at the end of each chapter students will have a chance to answer several application based questions in exercise all these features make this book to be used as a textbook for theoretical learning as well as for laboratory course the book is suitable for the undergraduate and postgraduate students of mathematics physics instrumentation and electronics the undergraduate students of engineering will also find this book useful

# MATLABE **2** 2 2 2 2

2001-01-25

the matlab programming environment is often perceived as a platform suitable for prototyping and modeling but not for serious applications one of

#### free download 21 things every girl should know (Read Only)

the main complaints is that matlab is just too slow accelerating matlab performance aims to correct this perception by describing multiple ways to greatly improve matlab program speed packed with thousands of helpful tips it leaves no stone unturned discussing every aspect of matlab ideal for novices and professionals alike the book describes matlab performance in a scale and depth never before published it takes a comprehensive approach to matlab performance illustrating numerous ways to attain the desired speedup the book covers matlab cpu and memory profiling and discusses various tradeoffs in performance tuning it describes both the application of standard industry techniques in matlab as well as methods that are specific to matlab such as using different data types or built in functions the book covers matlab vectorization parallelization implicit and explicit optimization memory management chunking and caching it explains matlab s memory model and details how it can be leveraged it describes the use of gpu mex fpga and other forms of compiled code as well as techniques for speeding up deployed applications it details specific tips for matlab gui graphics and i o it also reviews a wide variety of utilities libraries and toolboxes that can help to improve performance sufficient information is provided to allow readers to immediately apply the suggestions to their own matlab programs extensive references are also included to allow those who wish to expand the treatment of a particular topic to do so easily supported by an active website and numerous code examples the book will help readers rapidly attain significant reductions in development costs and program run times

## MATLAB Student Version

#### 1999

this text examines the version 4 of matlab software for numerical computations and problem solving which incorporates changes integrated into the matlab professional release 4 including new 3 d colour scientific visualization new object oriented graphics and graphical user interface tools

## Computer Applications in Mechanics of Materials Using MATLAB

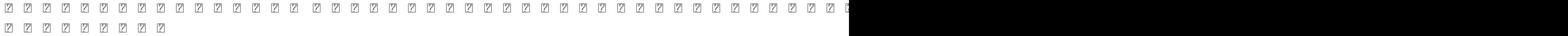

# Matlab: An Introduction With Applications

2008

drawing on his teaching of the matlab computing environment to college freshmen palm u of rhode island introduces the basics of this user friendly language for numerical analysis visualization and symbolic manipulation that is a becoming a standard in a growing number of engineering fields includes examples of applications and exercises which assume no prior programming experience and a master guide to covered commands and functions lacks references annotation copyrighted by book news inc portland or

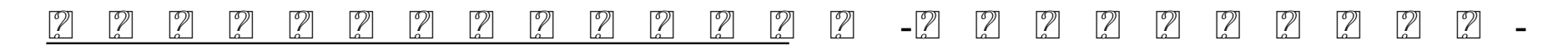

### 2021-08-24

this book provides a comprehensive tutorial for matlab plus documentation for three special toolboxes bundled with the student edition of matlab signal processing control systems and symbolic math it can also be used as student documentation for academic site licenses and computer lab installations of the professional version of matlab

## Introduction to Simulink with Engineering Applications

2006

# 222222222222222222222222

2005-01

# Database Toolbox for Use with MATLAB®

2006

# MATLAB ESSENTIALS FOR PROBLEM SOLVING

2016-06-14

## Accelerating MATLAB Performance

2014-12-11

# The Student Edition of MATLAB

1995

# MATLAB Student Version, Release 12

# The Student Edition of MATLAB

1997

# Using MATLAB in the Classroom

1993

## 2020202020202020202020202020202020

2021-08-30

# Introduction to MATLAB for Engineers

1997

# SIMULINK

# The Student Edition of MATLAB

- [introduction to lens design with practical zemax examples Full PDF](http://samsungevents2020.mombaby.com.tw/p/doc/list?EPDF=introduction+to+lens+design+with+practical+zemax+examples.pdf)
- [2500taski machine parts manuals .pdf](http://samsungevents2020.mombaby.com.tw/x/book/slug?EBOOK=2500taski+machine+parts+manuals.pdf)
- [airbus fuel planning manual .pdf](http://samsungevents2020.mombaby.com.tw/m/doc/go?PUB=airbus+fuel+planning+manual.pdf)
- [from counterculture to cyberculture stewart brand the whole earth network and the rise of digital utopianism \(2023\)](http://samsungevents2020.mombaby.com.tw/p/book/exe?BOOK=from+counterculture+to+cyberculture+stewart+brand+the+whole+earth+network+and+the+rise+of+digital+utopianism.pdf)
- [process instrumentation control manual .pdf](http://samsungevents2020.mombaby.com.tw/v/pdf/upload?EPDF=process+instrumentation+control+manual.pdf)
- [evinrude 6 hp outboard motor manual Full PDF](http://samsungevents2020.mombaby.com.tw/q/pub/goto?EBOOK=evinrude+6+hp+outboard+motor+manual.pdf)
- [pathologic basis of veterinary disease book free .pdf](http://samsungevents2020.mombaby.com.tw/n/pub/upload?EPUB=pathologic+basis+of+veterinary+disease+book+free.pdf)
- [the reapers garden death and power in the world of atlantic slavery Copy](http://samsungevents2020.mombaby.com.tw/i/pub/go?EPDF=the+reapers+garden+death+and+power+in+the+world+of+atlantic+slavery.pdf)
- [n4 question papers business mangement \(2023\)](http://samsungevents2020.mombaby.com.tw/r/pdf/upload?PDF=n4+question+papers+business+mangement.pdf)
- [campbell biology 9th edition download Copy](http://samsungevents2020.mombaby.com.tw/d/doc/slug?DOC=campbell+biology+9th+edition+download.pdf)
- [essential applications of musculoskeletal ultrasound in rheumatology expert consult premium edition enhanced Full PDF](http://samsungevents2020.mombaby.com.tw/h/pub/exe?PUB=essential+applications+of+musculoskeletal+ultrasound+in+rheumatology+expert+consult+premium+edition+enhanced.pdf)
- [1995 toyota corolla electrical wiring diagram ae101 102 series .pdf](http://samsungevents2020.mombaby.com.tw/u/book/goto?EBOOK=1995+toyota+corolla+electrical+wiring+diagram+ae101+102+series.pdf)
- [8465 case ih baler manual \(Read Only\)](http://samsungevents2020.mombaby.com.tw/e/doc/file?EPDF=8465+case+ih+baler+manual.pdf)
- [theoretical fundamentals of atmospheric optics Full PDF](http://samsungevents2020.mombaby.com.tw/c/ebook/upload?BOOK=theoretical+fundamentals+of+atmospheric+optics.pdf)
- [eagle against the sun the american war with japan \(PDF\)](http://samsungevents2020.mombaby.com.tw/u/pub/exe?EBOOK=eagle+against+the+sun+the+american+war+with+japan.pdf)
- [chemistry chapter 7 test chemical formulas and compounds \(Read Only\)](http://samsungevents2020.mombaby.com.tw/c/ebook/visit?DOC=chemistry+chapter+7+test+chemical+formulas+and+compounds.pdf)
- [renault laguna iii workshop manual \[PDF\]](http://samsungevents2020.mombaby.com.tw/x/doc/file?DOC=renault+laguna+iii+workshop+manual.pdf)
- [the words of others from quotations to culture \[PDF\]](http://samsungevents2020.mombaby.com.tw/u/pub/list?DOC=the+words+of+others+from+quotations+to+culture.pdf)
- [numeracy preparation guide for the vetassess test \(2023\)](http://samsungevents2020.mombaby.com.tw/h/pdf/list?EBOOK=numeracy+preparation+guide+for+the+vetassess+test.pdf)
- [voyages in world history volume ii since 1500 Copy](http://samsungevents2020.mombaby.com.tw/e/doc/go?BOOK=voyages+in+world+history+volume+ii+since+1500.pdf)
- [big bear 250 service manual 2003 \(2023\)](http://samsungevents2020.mombaby.com.tw/z/doc/goto?EPDF=big+bear+250+service+manual+2003.pdf)
- [endocrine surgery principles and practice springer specialist surgery series Copy](http://samsungevents2020.mombaby.com.tw/m/pub/upload?PUB=endocrine+surgery+principles+and+practice+springer+specialist+surgery+series.pdf)
- [seadoo rxp manual 2006 \(Download Only\)](http://samsungevents2020.mombaby.com.tw/n/pub/visit?EPUB=seadoo+rxp+manual+2006.pdf)
- [retail sales trainer training manual .pdf](http://samsungevents2020.mombaby.com.tw/n/ebook/slug?BOOK=retail+sales+trainer+training+manual.pdf)
- [solutions computer vision a modern approach 2nd .pdf](http://samsungevents2020.mombaby.com.tw/y/doc/visit?DOC=solutions+computer+vision+a+modern+approach+2nd.pdf)
- [hypersonic airbreathing propulsion aiaa education \(PDF\)](http://samsungevents2020.mombaby.com.tw/m/doc/go?EPDF=hypersonic+airbreathing+propulsion+aiaa+education.pdf)
- [unidad 3 etapa 1 mas practica answers Full PDF](http://samsungevents2020.mombaby.com.tw/c/book/upload?EBOOK=unidad+3+etapa+1+mas+practica+answers.pdf)
- [proceedings of the third international congress of tropical agriculture held at the imperial institute london s w june 23rd to 30th 1914](http://samsungevents2020.mombaby.com.tw/x/pub/goto?PDF=proceedings+of+the+third+international+congress+of+tropical+agriculture+held+at+the+imperial+institute+london+s+w+june+23rd+to+30th+1914+including+abstracts+of+the+papers+1914.pdf) [including abstracts of the papers 1914 .pdf](http://samsungevents2020.mombaby.com.tw/x/pub/goto?PDF=proceedings+of+the+third+international+congress+of+tropical+agriculture+held+at+the+imperial+institute+london+s+w+june+23rd+to+30th+1914+including+abstracts+of+the+papers+1914.pdf)
- [kendo guide Full PDF](http://samsungevents2020.mombaby.com.tw/j/pub/slug?PUB=kendo+guide.pdf)
- [free download 21 things every girl should know \(Read Only\)](http://samsungevents2020.mombaby.com.tw/b/pub/visit?PUB=free+download+21+things+every+girl+should+know.pdf)